## SAP ABAP table WRF\_BUDG\_INS\_UPD\_STY {Importing Parameters of Module: WRF\_POTB\_ACT\_POT}

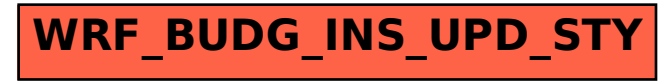